# **4.1 GARMENT DESIGN - II**

 L T P - - 8

### **RATIONALE**

The students should be able to design garments for different age groups, and occasions with proper selection of fabrics textures with latest trends. After going through this subject, the students will be able to design garments appropriately to customers satisfaction and need.

#### **DETAILED CONTENTS**

#### **Practical Exercises**

Creating designs for men/women by taking inspiration from various sources of nature, architecture history etc.

#### SECTION – A

- 1. Designing Indian wear (traditional)
	- Saree Blouses
	- Salwar-Kameez
	- Kurta Churidar Pyjami
- 2. Designing of western wear
	- Skirt-top
	- One-piece dress
	- Trouser tops
	- Formal evening wear
- 3. Designing of sports wear
	- Track suit
	- Tennis skirts/shorts and tops
	- Cycling shorts

# SECTION – B

- 1. Prepare a scrap book with fashion news, designs and pictures etc.
- **Note**: The students are required to use various colour mediums for designing

# **INSTRUCTIONAL STRATEGY**

The students should be encouraged to visit fashion shows, fairs and exhibitions so that they are aware of the latest trends in garment design and prepare a file

- 1. Fashion Drawing Designs; Magazine of Thailand
- 2. Pattern Designs for Haute Couture Volume I
- 3. Fashion Drawing The Basic Principles by Anne Allen and Julion Seaman
- 4. Latest Fashion Style by Winter Hiver
- 5. Jasmine's "New Look, On Indian Fashion Scene"
- 6. Lifestyles: Fashion Styles by Katheryn Samuel

# **4.2 PATTERN MAKING AND GRADING**

L T P  $- - 8$ 

# **RATIONALE**

The students are supposed to perform the jobs of pattern maker when engaged in garment manufacturing. After going through this subject, students will be able to manipulate different darts and increase or decrease any pattern proportions

## **DETAILED CONTENTS**

#### **Practical Exercises**

- 1. Dart manipulation by:
	- Slash and spread method
	- Pivot method
- 2 Dart manipulation into:
	- Single dart series
	- Two dart series
	- Multiple dart series
	- Single lines princess and empire
	- Yokes
- 3. Addition of fullness through
	- Conversion and relocation of darts
	- Additional fullness
- 4. Developing patterns for children garments
	- frocks
	- Rompers/Jump suits
	- Skirts and tops
- 5. Grading the above patterns to various sizes

- 1. Pattern Making for Fashion Design by Helen Joseph Amstrong
- 2. The ABC's of Grading by Murray Sacheir
- 3. Pattern Making for Fashion design by Amstrong
- 4. Basic Pattern Skills for Fashion Design by Bernard Zamkoft
- 5. Designing Apparel Through the Flat Pattern by Ernestine Kopp

# **4.3 GARMENT CONSTRUCTION -IV**

L T P - - 8

## **RATIONALE**

The diploma holders in fashion technology are supposed to fabricate the garments so it is very essential that they should be able to fabricate various garments as per the layouts and specifications. Hence this subject has been included in the curriculum in order to develop such competencies.

## **DETAILED CONTENTS**

# **Practical Exercises**

- 1. Construction of party frock
- 2. Construction of Jump Suit
- 3. Construction of boys shorts
- 4. Construction of boys shirt
- 5. Construction of skirt and top

- 1. Pattern Making for Fashion design by Amstrong
- 2. Clothing Construction by Doongaji
- 3. System of Cutting by Zarapkar
- 4. Clothing Construction by Evelyn A Mansfield, Hougutan Miffin Co., Boston
- 5. Creative Sewing by Allynie Bane; McGraw Hill Book Co., Inc., New York
- 6. How You Look and Dress by Byrta Carson; McGraw Hill Book Co., Inc., New York

# **4.4 HISTORY OF COSTUMES - II**

The students of fashion technology should appreciate fashion developments of the Western Civilizations and to draw the inference on their influence on costumes of the World.

# **DETAILED CONTENTS (Theory)**

# **Introduction to the Civilizations**

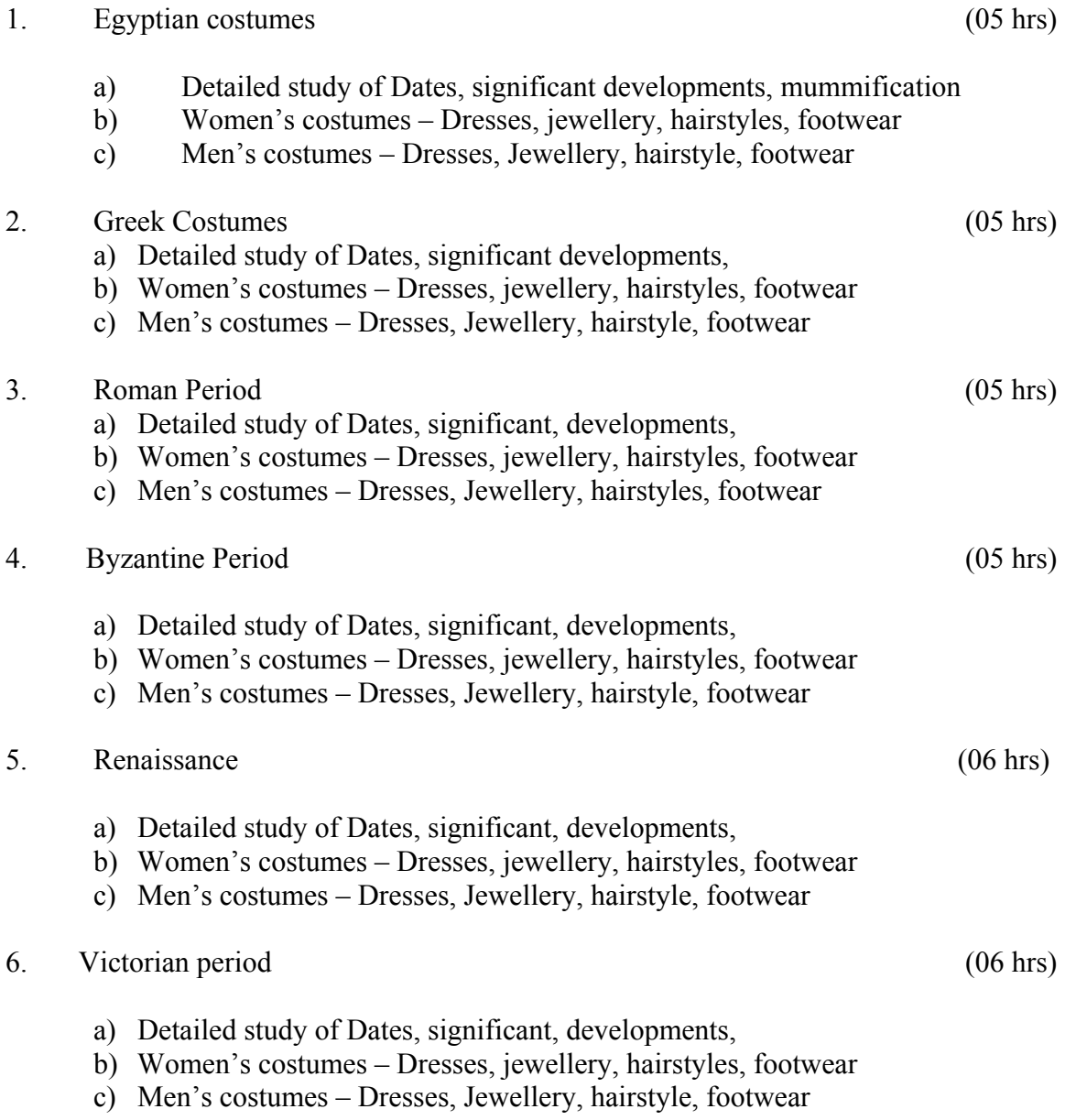

L T P  $3 - -$ 

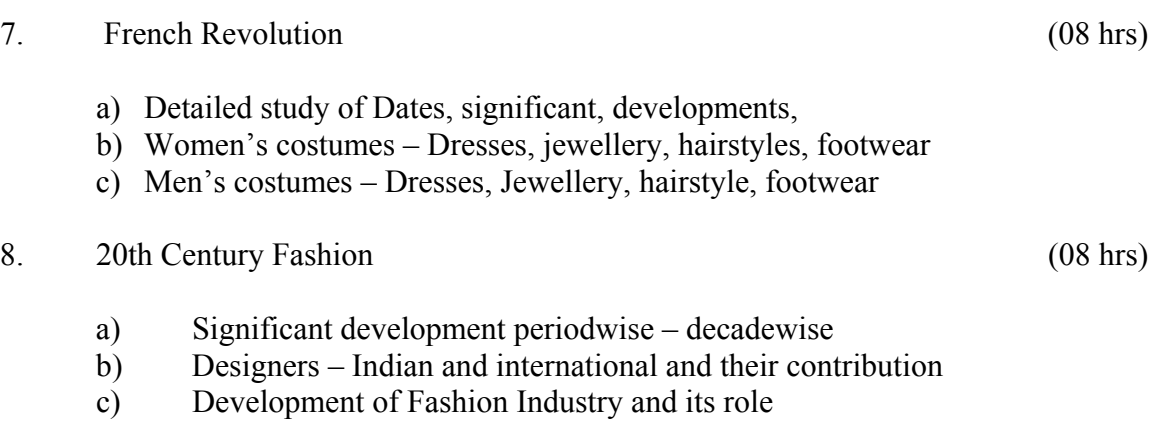

Note: Classics movie like Cleopetra, Ten Commandments, Julius Ceaser, Helen of Troy, Elizabeth, Titanic should be shown to the students depicting fashion of different periods

# **ASSIGNMENT**

- 1. Preparation of a Portfolio of selected fashion silhouettes and accessories of all periods
- 2. Design few contemporary silhouettes based on inspirations drawn from different periods

- 1.  $20^{TH}$  Century "Fashion by Peacock J
- 2. Fashion Memoir by Yves Saint Laurent, Pieme Berge
- 3. A History of Costume in the West by Boucher
- 4. Costume 1066 1990's by Peacock
- 5. World Costume
- 6. The Concise History of Fashion

## **4.5 BASICS OF INFORMATION TECHNOLOGY**

## L T P - - 4

# **RATIONALE**

Information technology has great influence on all aspects of life. Almost all work places and living environment are being computerized. In order to prepare diploma holders to work in these environments, it is essential that they are exposed to various aspects of information technology such as understanding the concept of information technology and its scope; operating a computer; use of various tools of MS office; using internet etc. form the broad competency profile of diploma holders. This exposure will enable the students to enter their professions with confidence, live in a harmonious way and contribute to the productivity.

#### **Note:**

- *1. Teaching of theory should be dovetailed with practical work*
- *2. The following topics may be taught in the laboratory along with the practical exercises.*

## **DETAILED CONTENTS**

- 1. Information Technology its concept and scope
- 2. Computers for information storage, information seeking, information processing and information transmission
- 3. Elements of computer system, computer hardware and software; data numeric data, alpha numeric data; contents of a program, processing
- 4. Computer organization, block diagram of a computer, CPU, memory
- 5. Input devices; keyboard, mouse etc; output devices; VDU and Printer, Scanner, Plotter
- 6. Electrical requirements, inter-connections between units, connectors and cables
- 7. Secondary storage; magnetic disks tracks and sectors, optical disk (CD and DVD Memory), primary and secondary memory: RAM, ROM, PROM etc., Capacity; device controllers, serial port, parallel port, system bus
- 8. Exercises on file opening and closing; memory management; device management and input – output  $(I/O)$  management with respect of windows
- 9. Installation concept and precautions to be observed while installing the system and software
- 10. Introduction about Operating Systems such as MS-DOS and Windows
- 11. Special features, various commands of MS word and MS-Excel
- 12. About the internet server types, connectivity (TCP/IP, shell); applications of internet like: e-mail and browsing
- 13. Various Browsers like WWW (World wide web); hyperlinks; HTTP (Hyper Text Transfer Protocol); FTP (File Transfer Protocol)
- 14. Basics of Networking LAN, WAN, Topologies

# **LIST OF PRACTICALS**

- 1. Given a PC, name its various components and list their functions
- 2. Identification of various parts of a computer and peripherals
- 3. Practice in installing a computer system by giving connection and loading the system software and application software
- 4. Installation of DOS and simple exercises on TYPE, REN, DEL, CD, MD, COPY, TREE, BACKUP commands
- 5. Exercises on entering text and data (Typing Practice)
- 6. Installation of Windows 98 or 2000 etc.
	- (1) Features of Windows as an operating system
		- Start
		- Shutdown and restore
		- Creating and operating on the icons
		- Opening closing and sizing the windows
		- Using elementary job commands like creating, saving, modifying, renaming, finding and deleting a file
		- Creating and operating on a folder
		- Changing setting like, date, time color (back ground and fore ground)
		- Using short cuts
		- Using on line help

# **7. MS-WORD**

- File Management: Opening, creating and saving a document, locating files, copying contents in some different file(s), protecting files, Giving password protection for a file
- Page Set up: Setting margins, tab setting, ruler, indenting
- Editing a document: Entering text, Cut, copy, paste using tool- bars
- Formatting a document: Using different fonts, changing font size and colour, changing the appearance through bold/ italic/ underlined, highlighting a text, changing case, using subscript and superscript, using different underline methods
- Aligning of text in a document, justification of document, Inserting bullets and numbering
- Formatting paragraph, inserting page breaks and column breaks
- Use of headers, footers: Inserting footnote, end note, use of comments
- Inserting date, time, special symbols, importing graphic images, drawing tools
- Tables and Borders: Creating a table, formatting cells, use of different border styles, shading in tables, merging of cells, partition of cells, inserting and deleting a row in a table
- Print preview, zoom, page set up, printing options
- Using Find, Replace options
- Using Tools like: Spell checker, help, use of macros, mail merge, thesaurus word content and statistics, printing envelops and lables
- Using shapes and drawing toolbar,
- Working with more than one window in MS Word,
- How to change the version of the document from one window OS to another
- Conversion between different text editors, software and MS word

# **8. MS-EXCEL**

- Starting excel, open worksheet, enter, edit, data, formulas to calculate values, format data, create chart, printing chart, save worksheet, switching from another spread sheet
- Menu commands: create, format charts, organise, manage data, solving problem by analyzing data, exchange with other applications. Programming with MS-Excel, getting information while working
- Work books:

Managing workbooks (create, open, close, save), working in work books, selecting the cells, choosing commands, data entry techniques, formula creation and links, controlling calculations, working with arrays

- Editing a worksheet, copying, moving cells, pasting, inserting, deletion cells, rows, columns, find and replace text, numbers of cells, formatting worksheet
- Creating a chart: Working with chart types, changing data in chart, formatting a chart, use chart to analyze data
- Using a list to organize data, sorting and filtering data in list
- Retrieve data with  $MS query$ : Create a pivot table, customising a pivot table. Statistical analysis of data
- Customise MS-Excel: How to change view of worksheet, outlining a worksheet, customise workspace, using templates to create default workbooks, protecting work book
- Exchange data with other application: linking and embedding, embedding objects, linking to other applications, import, export document.
- 9. Internet and its Applications
	- a) Log-in to internet
	- b) Navigation for information seeking on internet
- c) Browsing and down loading of information from internet
- d) Sending and receiving e-mail
	- Creating a message
	- Creating an address book
	- Attaching a file with e-mail message
	- Receiving a message
	- Deleting a message

- 1. Fundamentals of Computer by V Rajaraman; Prentice Hall of India Pvt. Ltd., New Delhi
- 2. Computers Today by SK Basandara, Galgotia publication Pvt ltd. Daryaganj, New Delhi
- 3. MS-Office 2000 for Everyone by Sanjay Saxena; Vikas Publishing House Pvt. Ltd., New Delhi
- 4. Internet for Every One by Alexis Leon and Mathews Leon; Vikas Publishing House Pvt. Ltd., Jungpura, New Delhi
- 6. A First Course in Computer by Sanjay Saxena; Vikas Publishing House Pvt. Ltd., Jungpura,New Delhi
- 7. Mastering Windows 95, BPB Publication, New Delhi
- 8. Computer Fundamentals by PK Sinha; BPB Publication, New Delhi
- 8. Fundamentals of Information Technology by Leon and Leon;Vikas Publishing House Pvt. Ltd., Jungpura, New Delhi

# **4.6 FASHION RETAILING**

L T P  $2 - 2$ 

# **RATIONALE**

Some diploma holders of fashion technology may find employment in apparel merchandising and retailing agencies. So the aim of the subject is to enable students to appreciate the unique aspects and concepts of retailing etc. It focuses attention on apparel business giving a thorough knowledge of retailing.

## **DETAILED CONTENTS**

# **Theory**

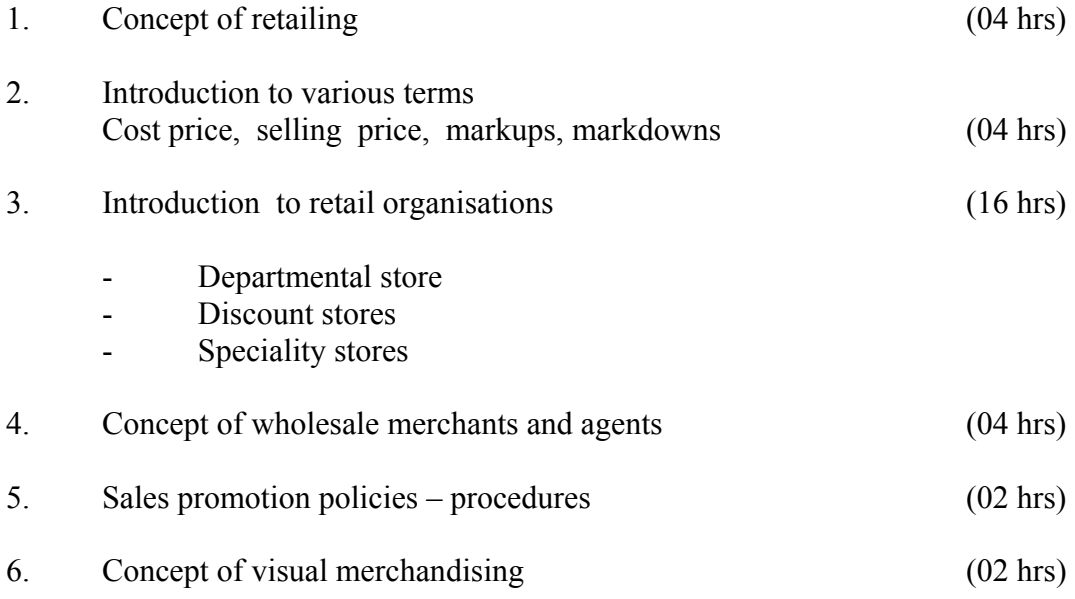

# **Practical Exercises**

- 1. Identification of a retail outlet in the local area
- 2. Studying the present display of the organisation
- 3. On the basis of latest market trends, working on the displays at windows of these reputed outlets
- 4. Customer/client feedback
- 5. Improvement of the display with regards to the feedback

# **INSTRUCTIONAL STRATEGY**

The subject is more practical in nature. Assignments can be taken up in the window display of local retail outlets.

- 1. Inside Fashion Business
- 2. Fashion Merchandising
- 3. Fashion and Retail Merchandising
- 4. Retailing

## **ENTREPRENEURIAL AWARENESS CAMP**

This is to be organized at a stretch for two to three days during second year. Lectures will be delivered on the following broad topics. There will be no examination for this subject

- 1. Who is an entrepreneur?
- 2. Need for entrepreneurship, entrepreneurial career and wage employment
- 3. Scenario of development of small scale industries in India
- 4. Entrepreneurial history in India, Indian values and entrepreneurship
- 5. Assistance from District Industries Centres, Commercial Banks. State Financial Corporations, Small industries Service Institutes, Research and Development Laboratories and other financial and development corporations
- 6. Considerations for product selection
- 7. Opportunities for business, service and industrial ventures
- 8. Learning from Indian experiences in entrepreneurship (Interaction with successful entrepreneurs)
- 9. Legal aspects of small business
- 10. Managerial aspects of small business